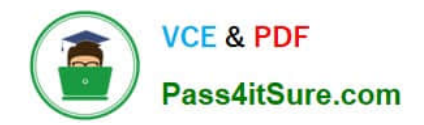

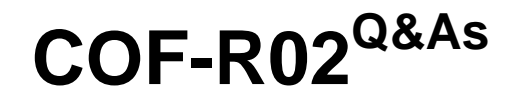

SnowPro Core Recertification (COF-R02)

# **Pass Snowflake COF-R02 Exam with 100% Guarantee**

Free Download Real Questions & Answers **PDF** and **VCE** file from:

**https://www.pass4itsure.com/cof-r02.html**

100% Passing Guarantee 100% Money Back Assurance

Following Questions and Answers are all new published by Snowflake Official Exam Center

**C** Instant Download After Purchase

**83 100% Money Back Guarantee** 

- 365 Days Free Update
- 800,000+ Satisfied Customers  $\epsilon$  of

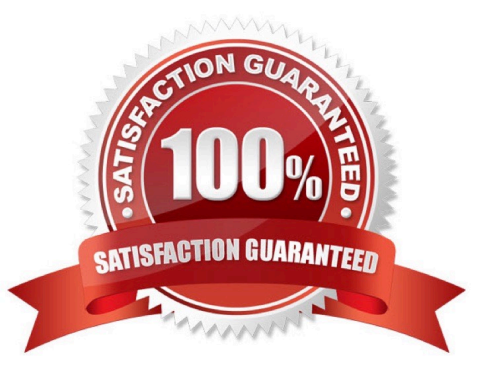

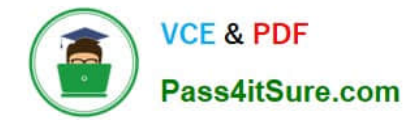

### **QUESTION 1**

What are best practice recommendations for using the ACCOUNTADMIN system-defined role in Snowflake? (Choose two.)

- A. Ensure all ACCOUNTADMIN roles use Multi-factor Authentication (MFA).
- B. All users granted ACCOUNTADMIN role must be owned by the ACCOUNTADMIN role.
- C. The ACCOUNTADMIN role must be granted to only one user.
- D. Assign the ACCOUNTADMIN role to at least two users, but as few as possible.
- E. All users granted ACCOUNTADMIN role must also be granted SECURITYADMIN role.

Correct Answer: AD

## **QUESTION 2**

Which Snowflake function will interpret an input string as a JSON document, and produce a VARIANT value?

- A. parse\_json()
- B. json\_extract\_path\_text()
- C. object\_construct()
- D. flatten

Correct Answer: B

#### **QUESTION 3**

A user needs to create a materialized view in the schema MYDB.MYSCHEMA.

Which statements will provide this access?

A. GRANT ROLE MYROLE TO USER USER1; CREATE MATERIALIZED VIEW ON SCHEMA MYDB.MYSCHEMA TO ROLE MYROLE;

B. GRANT ROLE MYROLE TO USER USER1; CREATE MATERIALIZED VIEW ON SCHEMA MYDB.MYSCHEMA TO USER USER1;

C. GRANT ROLE MYROLE TO USER USER1; CREATE MATERIALIZED VIEW ON SCHEMA MYDB.MYSCHEMA TO USER1;

D. GRANT ROLE MYROLE TO USER USER1; CREATE MATERIALIZED VIEW ON SCHEMA MYDB.MYSCHEMA TO MYROLE;

Correct Answer: B

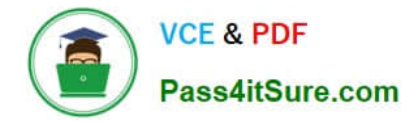

## **QUESTION 4**

What features does Snowflake Time Travel enable?

- A. Querying data-related objects that were created within the past 365 days
- B. Restoring data-related objects that have been deleted within the past 90 days
- C. Conducting point-in-time analysis for Bl reporting
- D. Analyzing data usage/manipulation over all periods of time

Correct Answer: B

Snowflake Time Travel enables accessing historical data (i.e. data that has been changed or deleted) at any point within a defined period. It serves as a powerful tool for performing the following tasks:

Restoring data-related objects (tables, schemas, and databases) that might have been accidentally or intentionally deleted. Duplicating and backing up data from key points in the past. Analyzing data usage/manipulation over specified

periods of time.

https://docs.snowflake.com/en/user-guide/data-time-travel.html

# **QUESTION 5**

Network policies can be set at which Snowflake levels? (Choose two.)

- A. Role
- B. Schema
- C. User
- D. Database
- E. Account
- F. Tables
- Correct Answer: CE

Reference: https://docs.snowflake.com/en/user-guide/network-policies.html#creating-network-policies

[COF-R02 PDF Dumps](https://www.pass4itsure.com/cof-r02.html) [COF-R02 Practice Test](https://www.pass4itsure.com/cof-r02.html) [COF-R02 Exam Questions](https://www.pass4itsure.com/cof-r02.html)